# Project Investment Cost Worksheet

## Technology Investment Requirement Assessment

Project investment costs are the development and implementation costs required to make an IT project fully operational. Project investment costs include:

 $\bullet$  All purchases, lease or finance costs

the control of the control of the control of

- Hardware, software, networking, and telecommunications equipment
- Installation, training, personal and purchased services
- Internal agency resources
- All applicable taxes
- UW staff time, with its associated dollar value including benefits load, irrespective of how that staff time is funded

Investment costs do not include ongoing expenses for operations and maintenance, which can be determined using the ongoing operations cost worksheet. If salary rates are not known, use current salaries and benefits estimate rate.

## Table 1: Investment Salaries and Wages

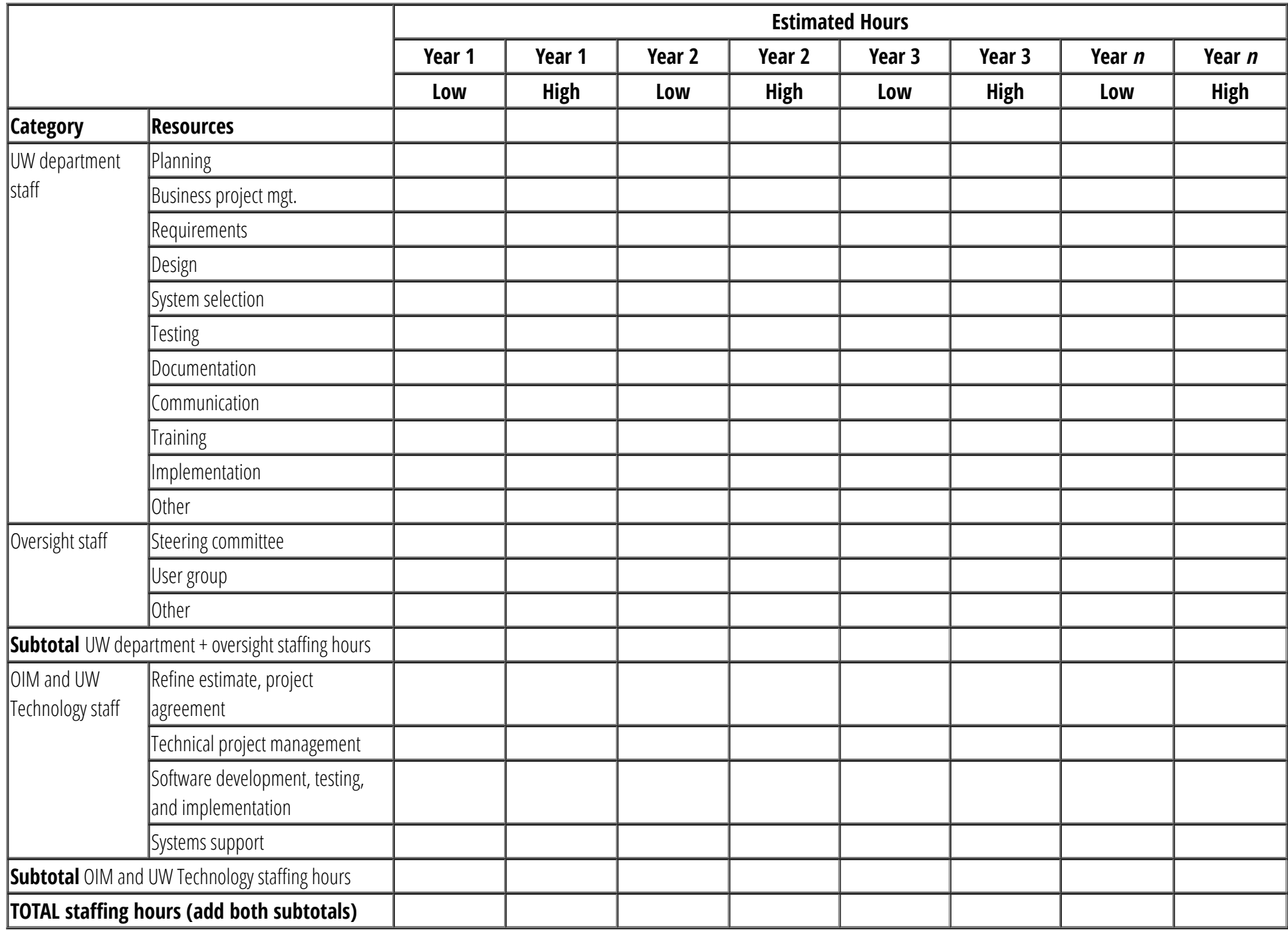

1. Convert the Grand Total of the High estimate columns from hours to dollars.

2. Enter the result in the Salaries and Wages rown of Table 2 on this worksheet.

### Table 2: Project Investment Costs

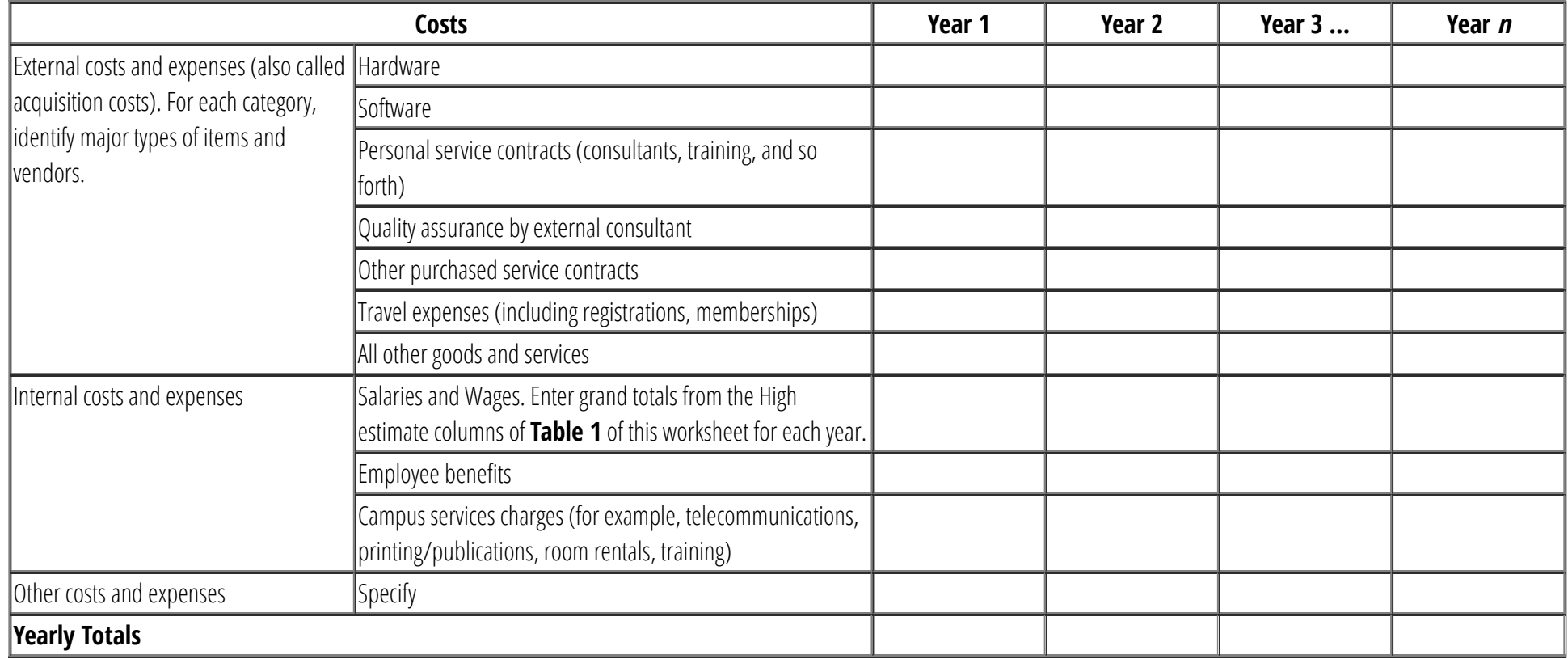

### Grand Total

 $$ \_$ 

Add all Yearly Totals to get the total Project Investment Costs

Need help? Contact UW-IT Compliance Assurance & Major Procurements.